# HOW TO OVERCOME DIGITAL DISTRACTIONS

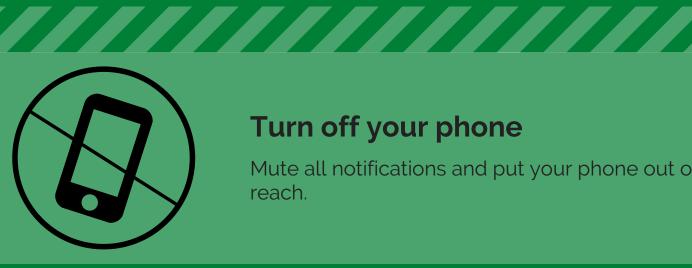

## Turn off your phone

Mute all notifications and put your phone out of reach.

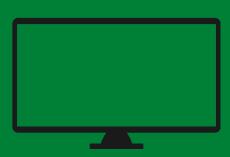

## Control what you see

Mute computer notifications and put your workspace in full screen mode.

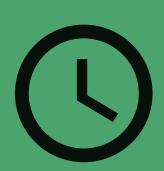

## Plan your time

Set 25 minute timers for working and then stop for a 5 minute break. The timers help keep you on track.

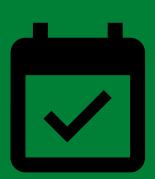

#### Make a schedule

Know which assignments are due each week and create a study schedule for the week around those assignments.

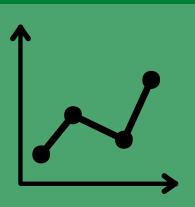

### **Track your progress**

Cross items off of your to do list and pause to see the progress you are making. Celebrate small victories.

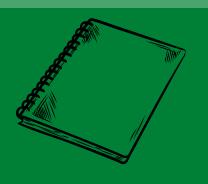

## Go the paper route

When possible, don't use your devices. Take textbook notes in a notebook to give yourself a break from the computer

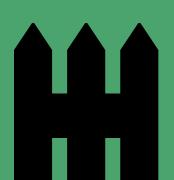

#### **Set boundaries**

Separate work from fun. Move locations or set time limits for each. Try to keep online work from bleeding in to all aspects of life.